## **FAQ - Lookup caching**

Valid for: N610 N670 N870 N870E Embedded Integrator Virtual Integrator

```
Valid for N610 / N670 / N870 / N870E.
```
When using the phonebook lookup feature, by default with every incoming call the device will do a phonebook lookup to match the incoming number with a name.

This can cause load on the server hosting the phonebooks. To reduce the load and have a faster name presentation we have the following options.

- 1. From software 2.52: If CNIP is available do not start a lookup
- 2. Caching with the options listed below

## CNIP has priority over lookup

From software 2.52 we have implemented that if CNIP information is available, we do not do an Lookup.

This can be disabled via:

- Auto-provisioning
- Web-interface (Software 2.57.0 or higher)

## **Provisioning**

**Provisioning example how to change the behavior.**

```
<?xml version="1.0" encoding="UTF-8"?>
<provisioning version="1.1" productID="e2">
     <nvm>
                 \langle -- 1 = Enabled (Default), 0 = Disabled -->
         <param name="DmGlobal.0.CNIPOverAutolookup" value="0" />
    \langle/nvm\rangle</provisioning>
```
## **Web-interface:**

In the web-interface go to: **Settings - Mobile devices - Administration**

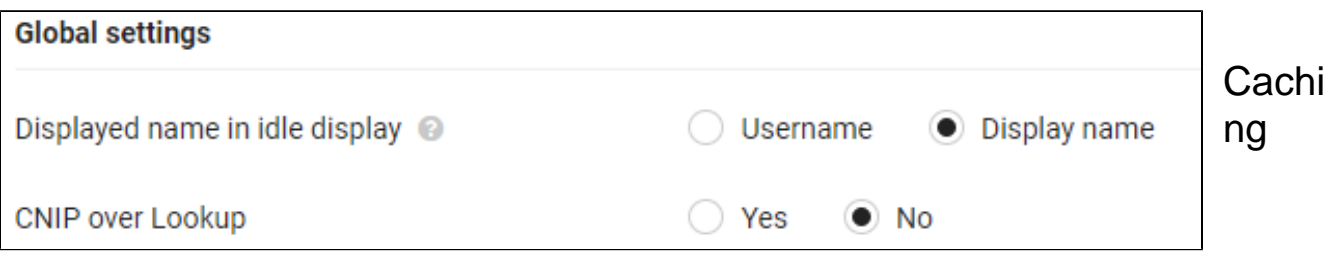

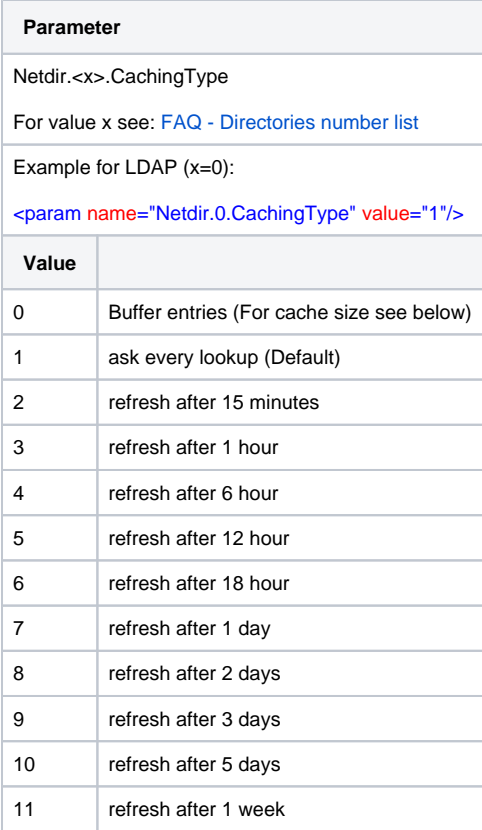

The Cache Size is default 100 entries.

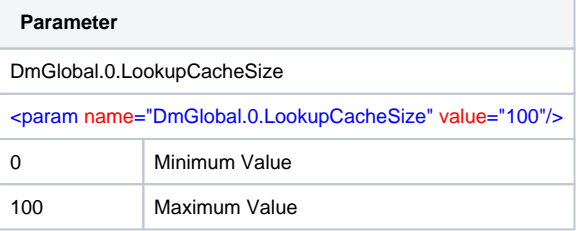

These settings can only be changed via auto-provisioning.